# **Bitmessage**

## **Szenario: Die Gegenwart**

NSA überwacht das gesamte Internet

CAs sind nicht vertrauenswürdig (DigiNotar)

Firmen geben NSA Serverzugriff

## **Wie sähe die passende Email-Alternative aus?**

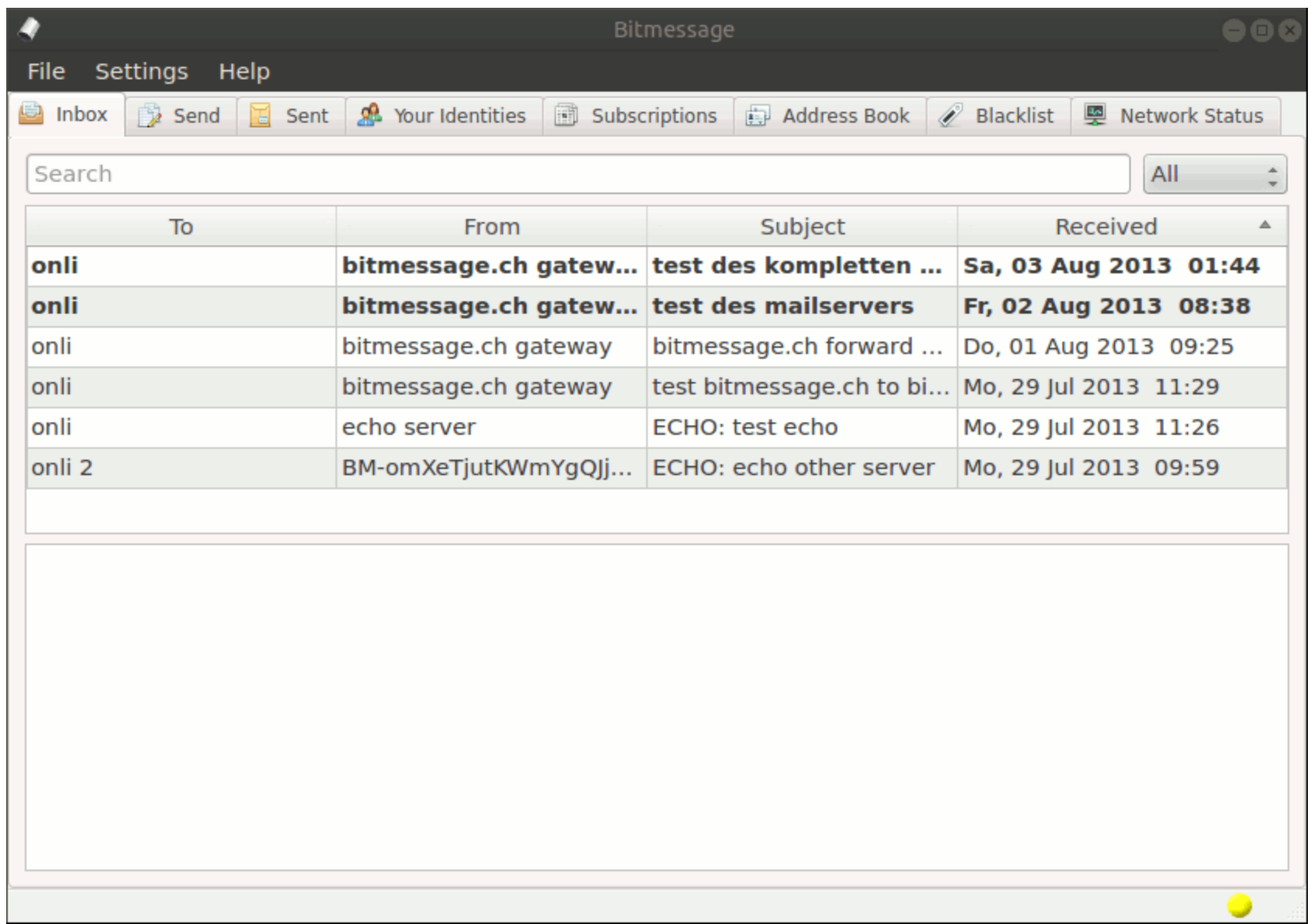

- 1. Verschlüsselung als Standard
- 2. Größtmögliche Anonymitätsmenge
- 3. Kein zentraler Angriffspunkt

**Trustless** 

## **Verschlüsselung als Standard**

Automatisch: Gesendete Nachricht mit public Key des Empfängers verschlüsseln

Elliptic Curve Encryption => AES-256-CBC

## **Größtmögliche Anonymitätsmenge**

Alle Nachrichten werden an alle Teilnehmer des Netzwerks geschickt -> Kein Privacy-Problem, da verschlüsselt

Skaliert das? Nein.

## **Kein zentraler Angriffspunkt**

P2P-Netzwerk

Jeder Node gibt Adresse aller anderen

Alle haben alles

Wie funktioniert das Netzwerk? No fucking clue

## **Zeug**

#### POW

#### Installation

#### FOSS

**Streams** 

## **POW**

### Spambekämpfung durch Rechenzeitaufwand

## **Installation**

Einfaches Python-Programm

### **FOSS**

selbstverständlich: [https://github.](https://github.com/Bitmessage/PyBitmessage) [com/Bitmessage/PyBitmessage](https://github.com/Bitmessage/PyBitmessage)

### **Streams**

….

Notbehelfsskalierung

A1, …, AN in Stream 1 B1, …, BN in Stream 2

Aufsplittung in Anonymitätsklassen

## **Danke**

#### <http://www.onli-blogging.de> **BM-GuFG7jBPbuXVXTn9L9CvnD6zdNy3eTnV**

## **Zusatz: Angriffe**

## **Angriff 1: Phishing**

Bitmessage has several potential security issues including a broken proof of work function and potential private key leaks. Full details:

http://secupost.net/2325962497/bitmessage-security

## **Angriff 2: POW + Adressbuch**

Kontakte im Adressbuch => POW = 1

Alice + Bob kennen sich

Alice erstellt geheime 2. Adresse.

Bob schreibt an diese. POW für ihn ist 1 -> Bob weiß, dass die geheime Adresse ihn im Adressbuch hat.

## **Zusatz: Mailsetup**

Mit Mailclient BMs senden und empfangen

mailadresse -> BM-....@bitmessage.ch -> echte BM auf Heimserver mit POP-enabled  $BM$ -Client<sup>1</sup> -> pop2imap² im cronjob -> dovecoat -> **Mailclient** 

- 1: <https://github.com/sarchar/PyBitmessage>
- 2: <http://www.linux-france.org/prj/pop2imap/>

Ich distanziere mich von diesem absurden **Setup** 

Das Ergebnis wäre: BM als Mail empfangen per imap-dovecoat Mail als BM senden per POP-PyBitmessage